# Introduction to GO

20/8/2017

#### **Course overview**

- Course website: <a href="http://web.kaust.edu.sa/Faculty/MarcoCanini/classes/CS240/F17/">http://web.kaust.edu.sa/Faculty/MarcoCanini/classes/CS240/F17/</a>
- Piazza: <u>https://piazza.com/kaust.edu.sa/fall2017/cs240/home</u>
- Grades are based on lab assignments and exams
- We will use Go as the programming language for the assignments
- Prof. Canini is away this week; he will expand more on the class overview next week
- Today we will re-introduce version control and go over the basics of Go (golang)

#### Version control

It is a way to manage different versions or revisions of the files.

Examples:

- Undo/redo buffers
- Google docs
- Overleaf (online Latex)
- Multiple versions

```
sibyani@kaust:~$ ls
assignment1-1.go
assignment1-2.go
assignment1-3_work_in_progress.go
```

#### Example:

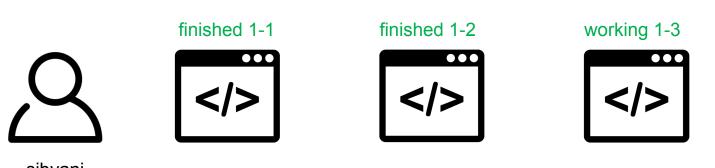

sibyani

assignment1.go

assignment1.go

assignment1.go

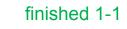

assignment1.go

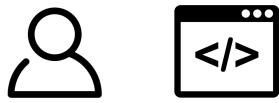

sibyani

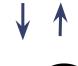

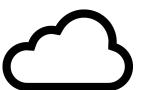

github/sibyani

Remote Versioning

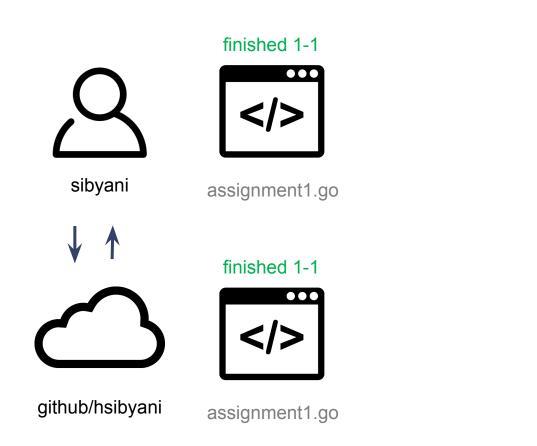

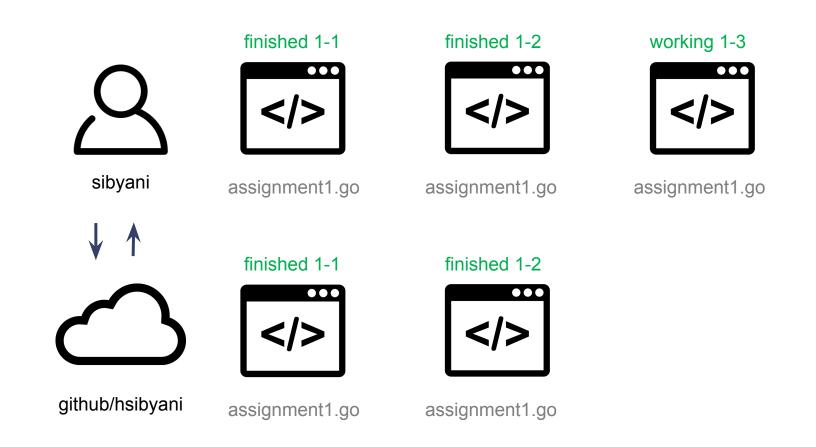

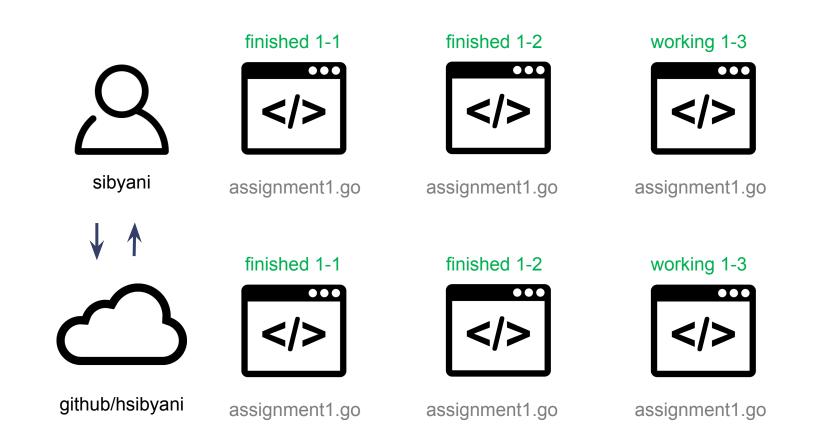

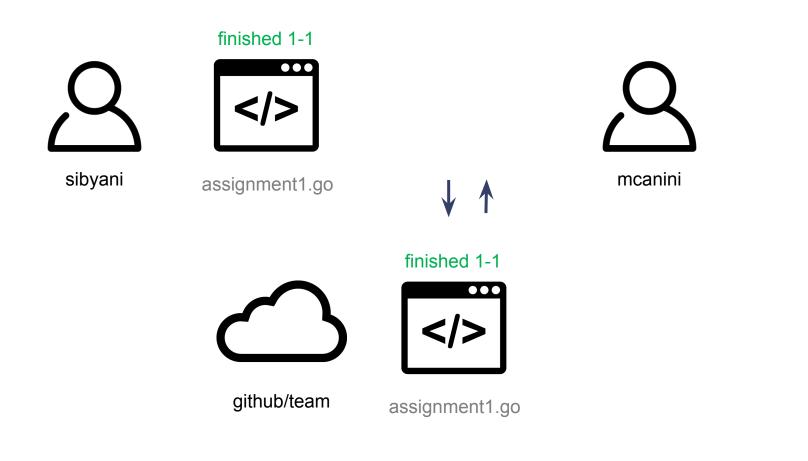

**Collaborative Remote Versioning** 

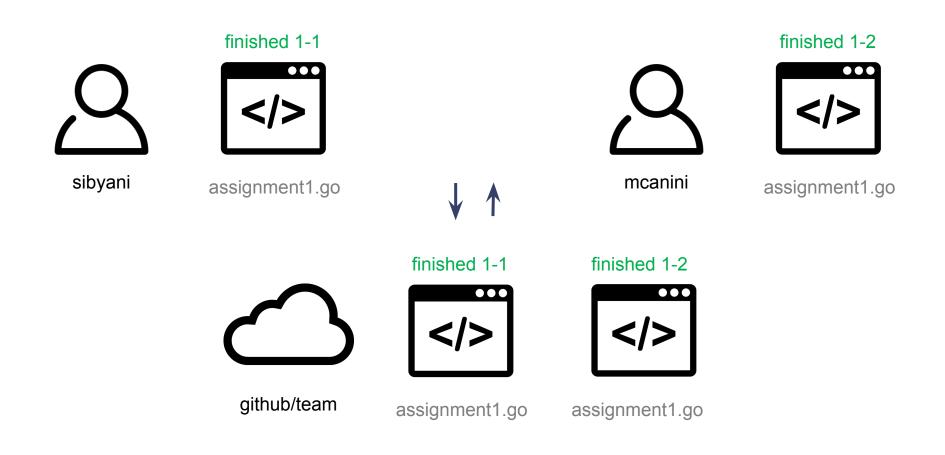

Collaborative Remote Versioning

- Git is a version control system (not the only one)
- Most common commands
  - git init: create git repository
  - git add: add a file to be tracked in the repository
  - git commit: commit the current tracked files
  - git push: push the local files to the cloud
  - git pull: pull the cloud files locally
- Start with git at: <u>https://try.github.io</u>

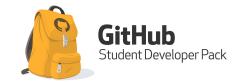

https://education.github.com/pack

### Why Go?

- Simpler, cleaner, and faster programming
- Fast compilation
- Easier interface abstractions
- Garbage collection
- Concurrency as a goal
- Read more in: <u>https://golang.org/doc/faq#Origins</u>

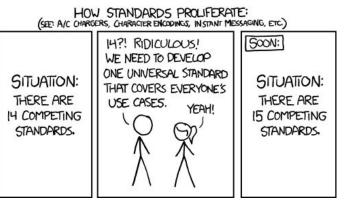

source: xkcd

#### Who uses Go?

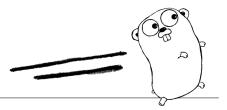

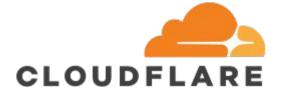

## UBER

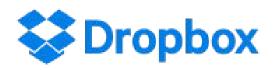

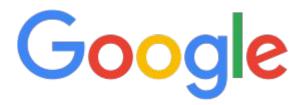

and many more ...

#### Installation

- Usually straightforward (package manager or source)
  - apt (Ubuntu)
  - yum/dnf (RedHat)
  - brew (macOS)
- Pay special attention to environment variables
- You may need to make sure you configure some of them (GOPATH and GOROOT)

#### **Demo: Basics and declarations**

#### **Demo: Packages**

#### **Demo: Control flow**

#### **Demo: Extras**

#### To do before next class

Join Piazza

Install Go

Go tour – up to the concurrency: <a href="https://tour.golang.org">https://tour.golang.org</a>

Do some exercises

And if you have time:

- How to write Go code: <u>https://golang.org/doc/code.html</u>
- Effective Go: <u>https://golang.org/doc/effective\_go.html</u>

#### 🙀 😣 🔤 😫 🖗 💋 🍇 🐂 📕 🙆 📧 🔟 🤅

₩ =

| Using the tour                                           |
|----------------------------------------------------------|
| Welcome!                                                 |
| Basics                                                   |
| Packages, variables, and functions.                      |
| Flow control statements: for, if, else, switch and defer |
| More types: structs, slices, and maps.                   |
| Methods and interfaces                                   |
| Methods and interfaces                                   |
| Concurrency                                              |
| Concurrency                                              |
|                                                          |
|                                                          |